## 8色カラー版画 (昭和教材)

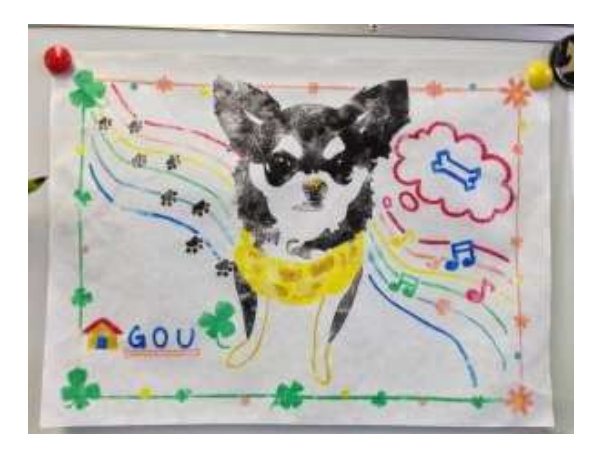

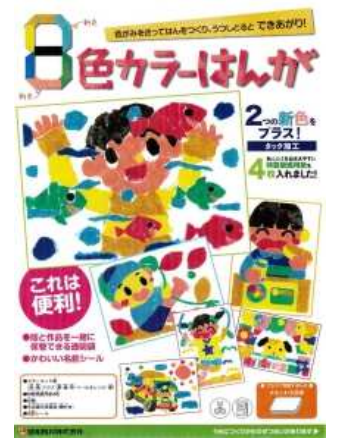

力ラータック紙の版画の作品例です。 アンチャング 使ったのは「昭和教材」の商品です。

のりもインクも使わずに多色刷りができるカラー版画です。 今回はカッターナイフとはさみで作成しましたが、手でちぎって作成することもでき、小児や 低学年でも安心して作成できます。

## <<作り方>>

①今回は我が家の愛犬をモデルにしました。白黒で拡大コピーをして準備をします。

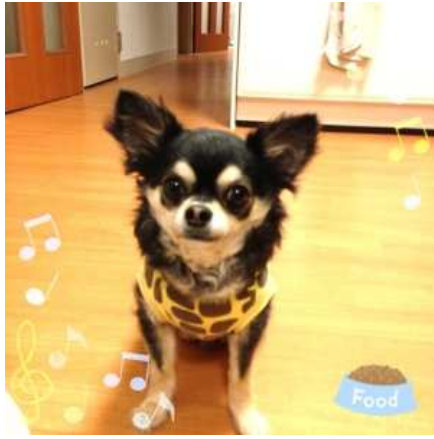

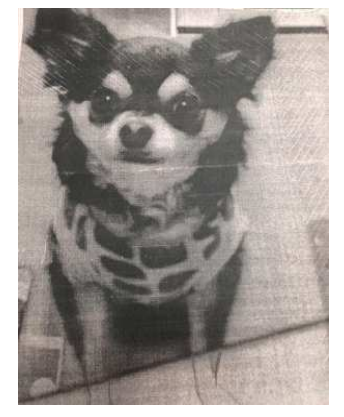

②色のついた紙を切り取り、台紙に貼り付け、判を作ります。

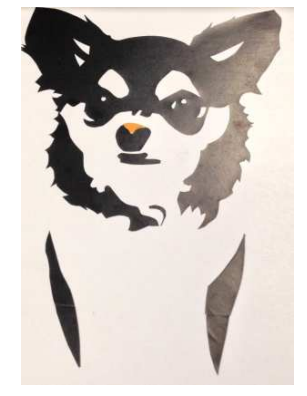

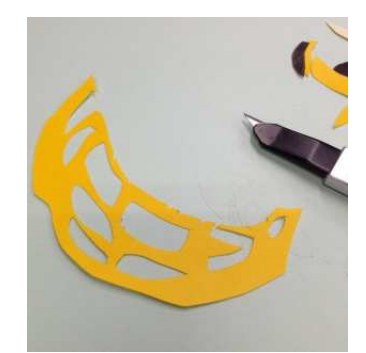

黒いが多かったのでそこから始めました。 服のキリン柄の黄色部分

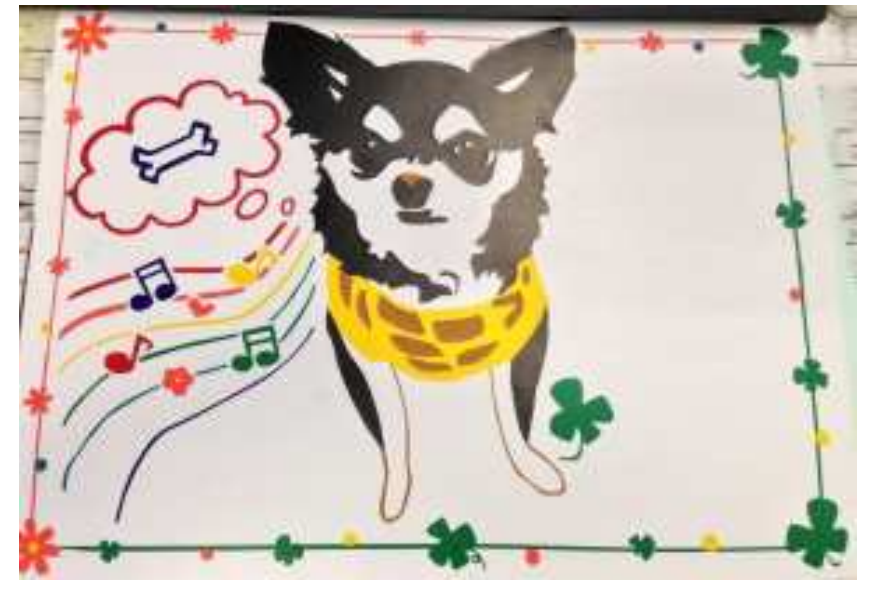

\*少しずつ出来てきました。余白が多いところにも何かしら追加していき、判の完成です。

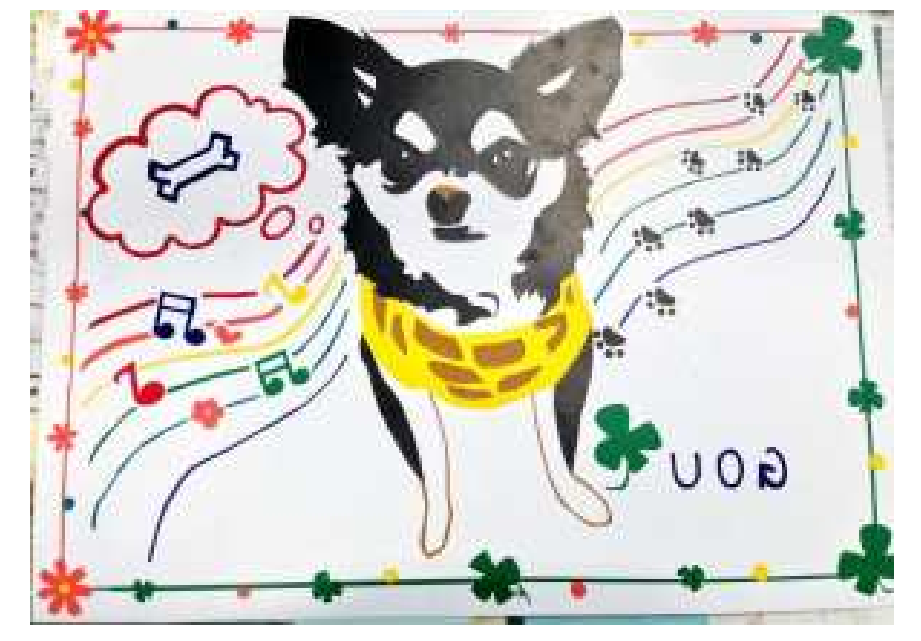

④添付の刷り紙を水につけ、すぐに取り出して新聞紙で余分な水気を取り、準備しておきます。 ⑤判の上に刷り紙を乗せ、上から押さえると刷り紙に判の色が写ってきます。 ⑥少し剥がして刷り具合を確認。色が薄いところは指で押さえます。 ⑦台紙から刷り紙を剥がし、乾燥させてできあがり☆ ④~⑦を繰返します。

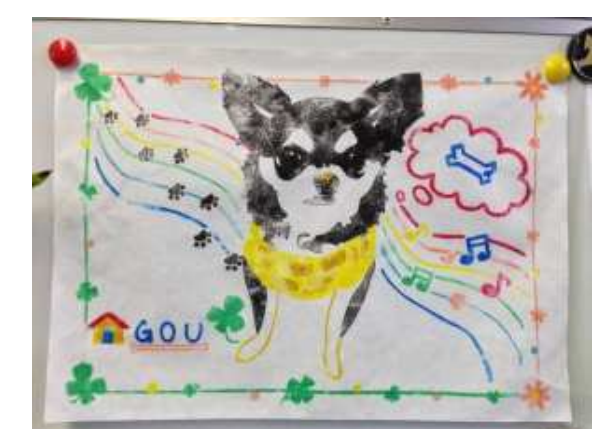

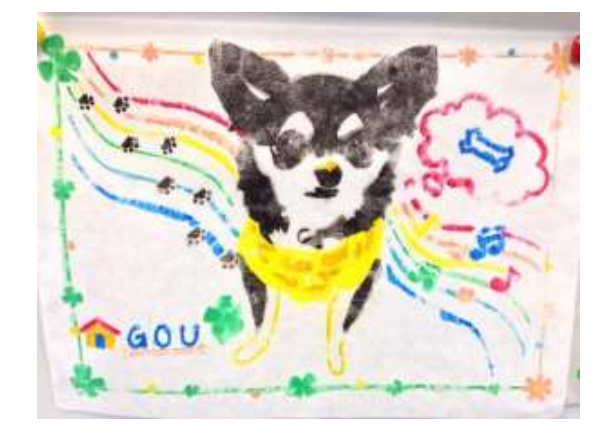

 ≪1回目の作品≫ ≪2回目の作品≫ 色がくっきりでています。 アンク 刷り紙の水が多く、ぼやけてしまいました。

\*あまり小さな図柄は写りにくいので、小さくなりすぎないように気を付けた方がいいです。 \*刷るときには水分が多くなりすぎないように気を付けましょう。図柄がにじんで写ります。 \*紙の湿りが少なすぎると、判のインクが刷り紙にくっついてしまうので気を付けましょう。 \*ベテランの方からアドバイスをいただきました:色紙にクレヨンで書いておくとその場所だ け色が写らず、また違った作品ができるとのことです☆

※同様の工程で『誠文社の7色カラータック紙版画』『アーテックのカラータック紙版画セッ ト』も制作できます。